# **沖縄県と欧州の航空産業での連携に向けたウェビナー ~MROを中心とした航空関連産業形成に向けて~**

## **EU-Japan Regional & Clusters Cooperation Matchmaking Webinars ~Aviation related industries~**

# **参加登録手順書**

## **第1版 2023年12月25日**

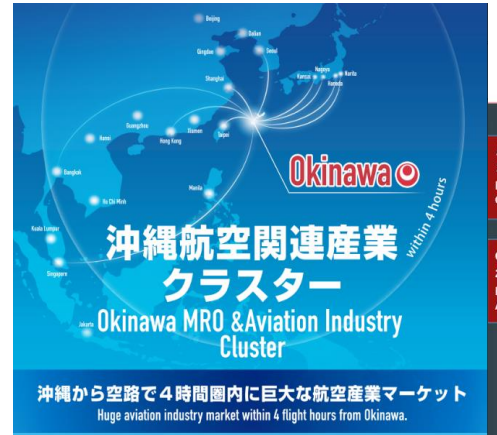

EU-Japan Regional & Clusters Cooperation Matchmaking Webinars - Meet Japanese Prefectures & Clusters -Learn more from experts about the 4 themes below and meet new partners during pitching/matchmaking session!  $(\times)$ **Aviation related industr** 。<br>信 **Local Innnovations in Digital** °C **25 January 2024** 8 February 2 (eynote speech <mark>:</mark><br>)kinawa Prefecture Keynote a Stainless M Register online from 20 December:  $\overline{\mathcal{L}}$ 

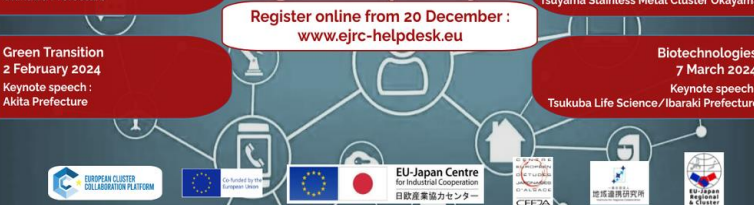

 $\bullet$ 

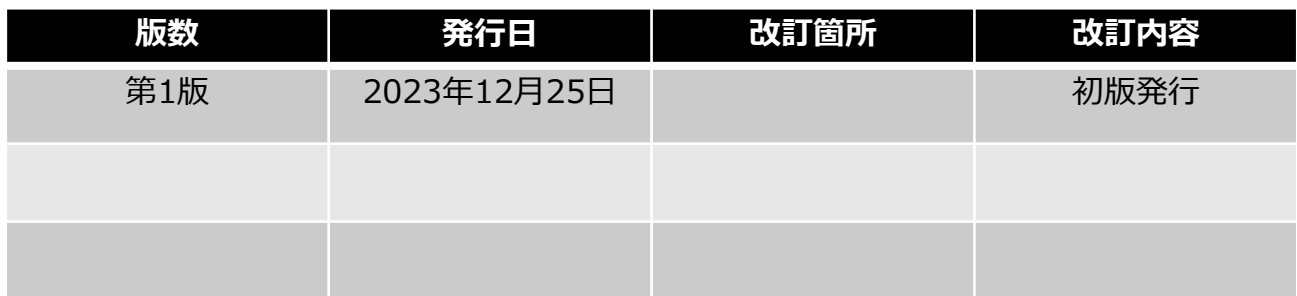

longer password

on other websites

manager

• Avoid using the same passwords that you use

• Alternatively, you can use a password

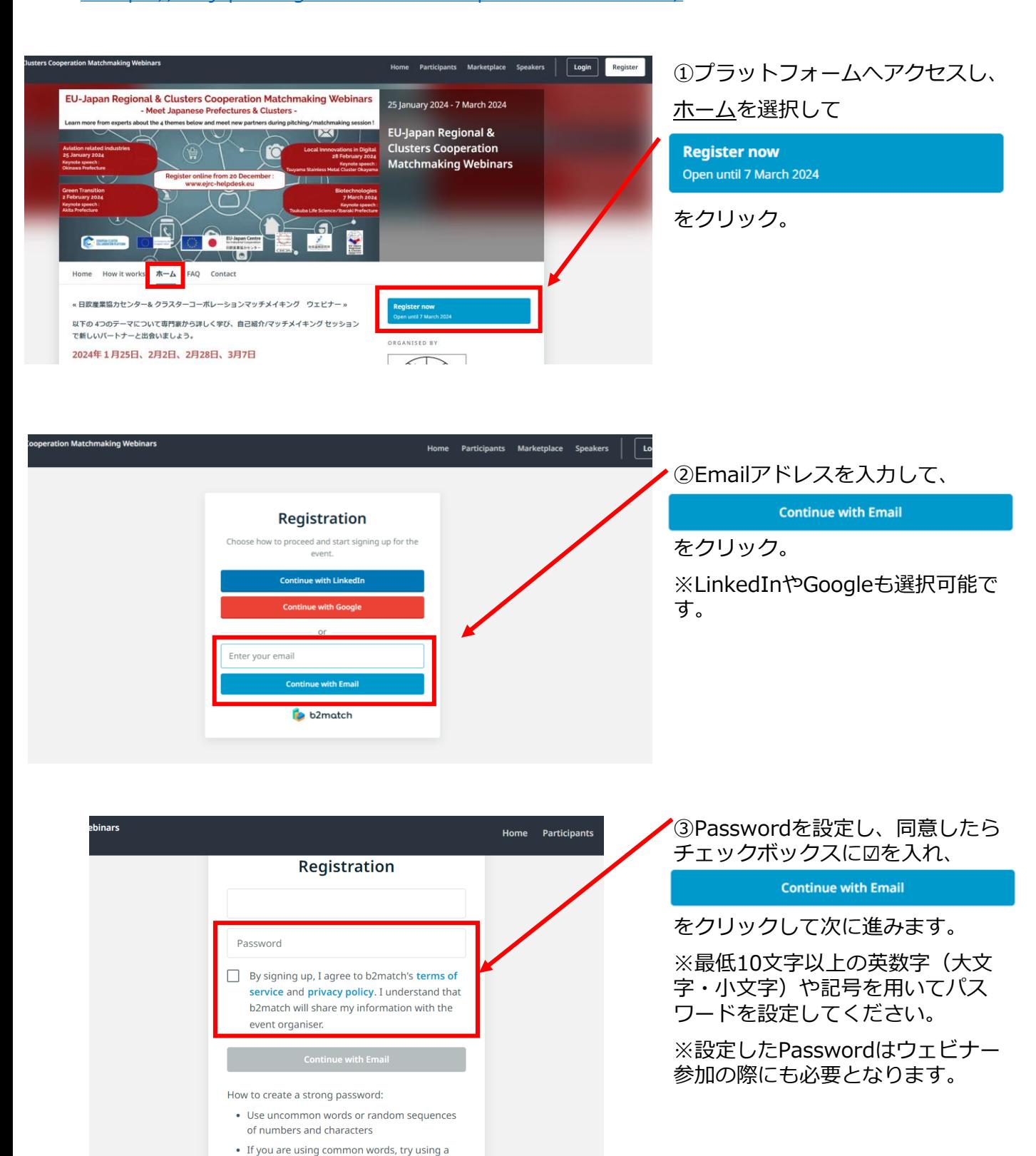

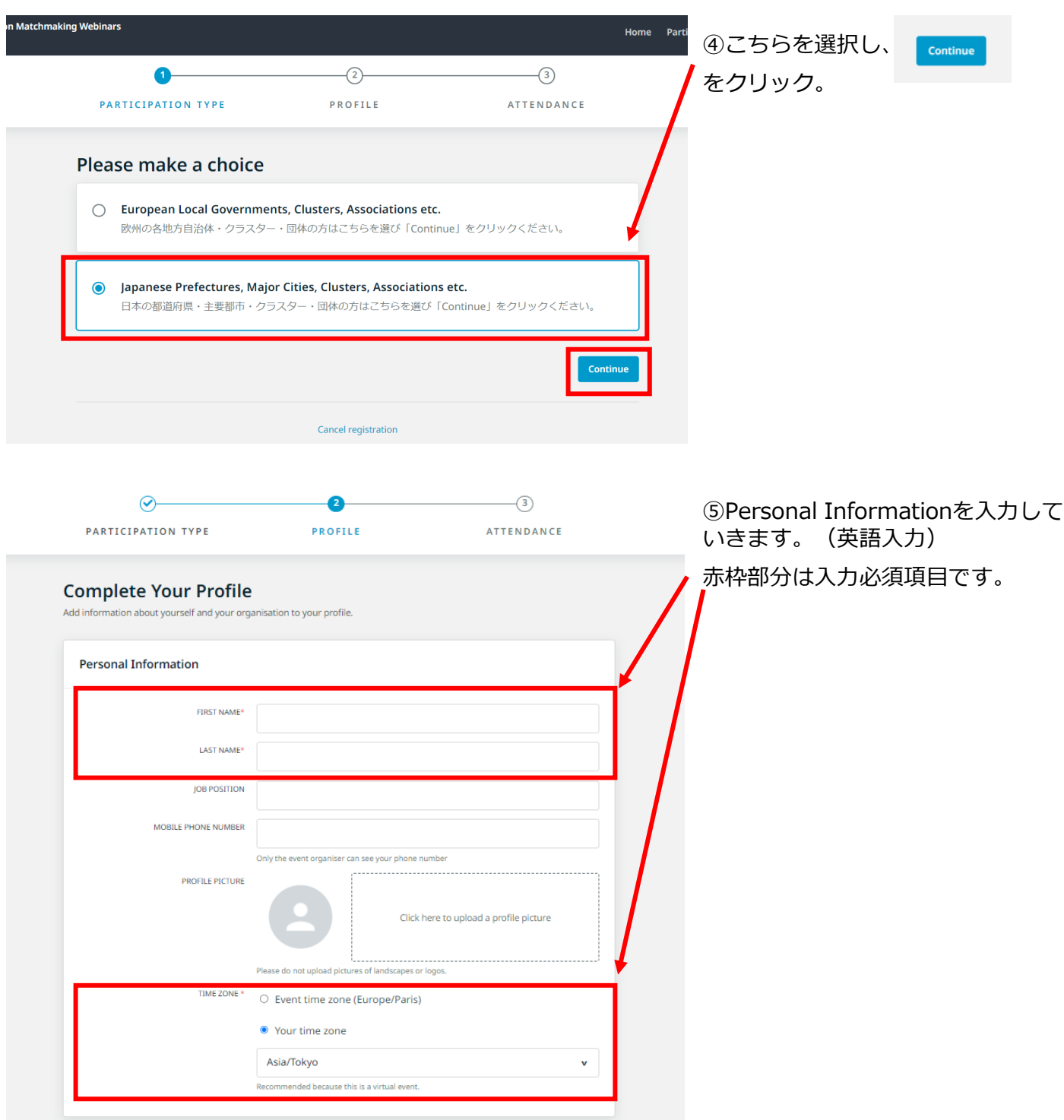

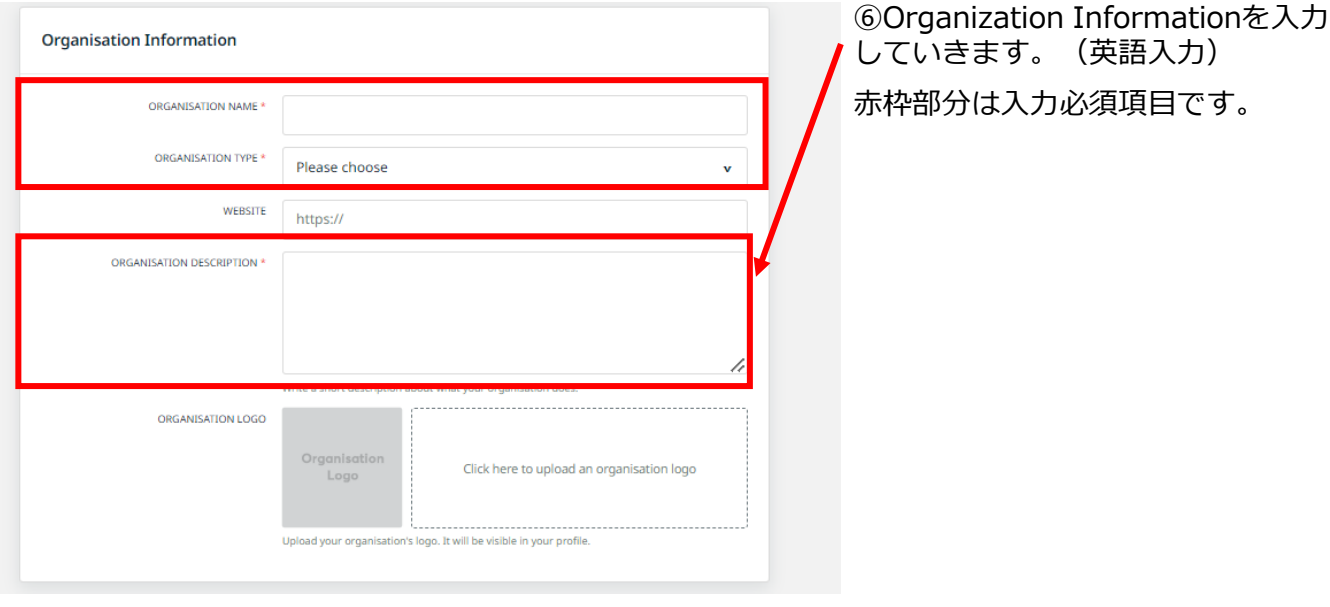

#### Areas of Activity \*

Areas of Activity help us to categorize what you do and offer. This makes it easier for other participants to find you and makes your profile more expressive.

Please select areas of activity that suit your profile.

#### **CLUSTER / REGIONAL ACTIVITY**

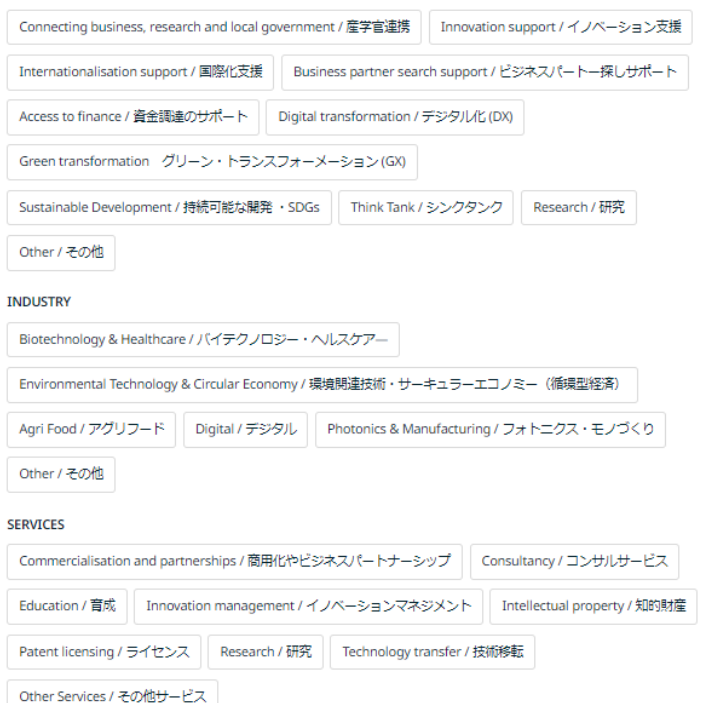

⑦Areas of Activityを選択していき ます。

組織の分野を選択してください。

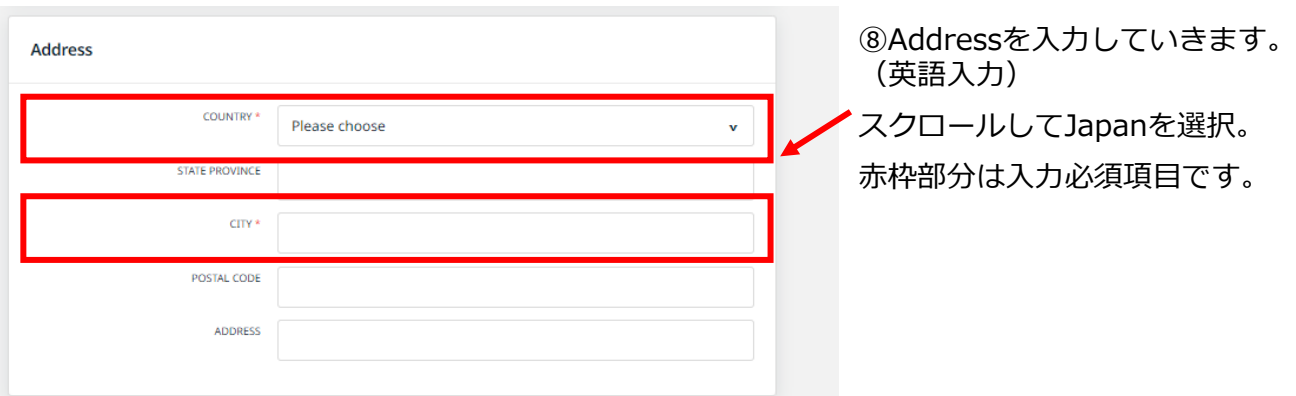

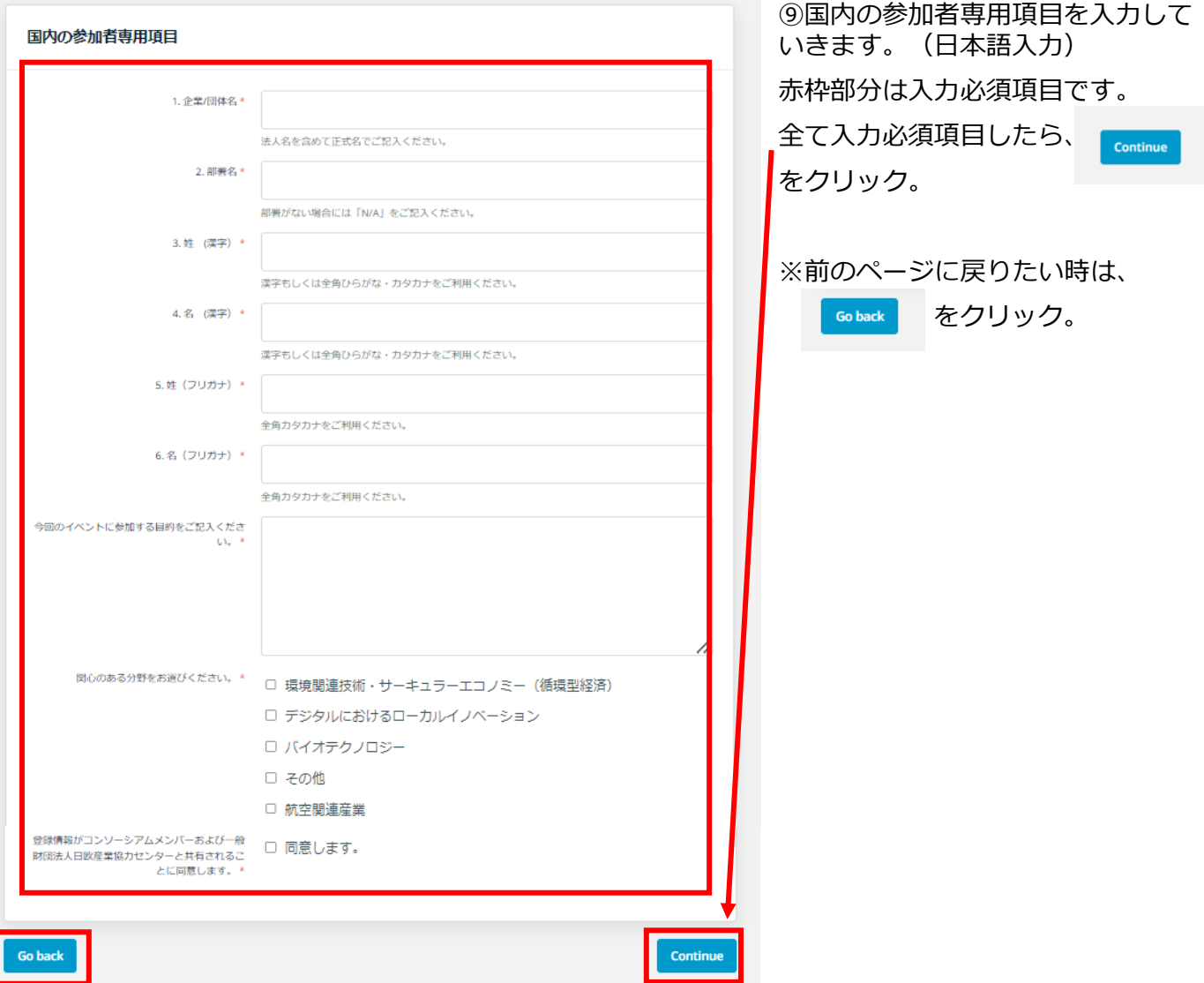

Go back

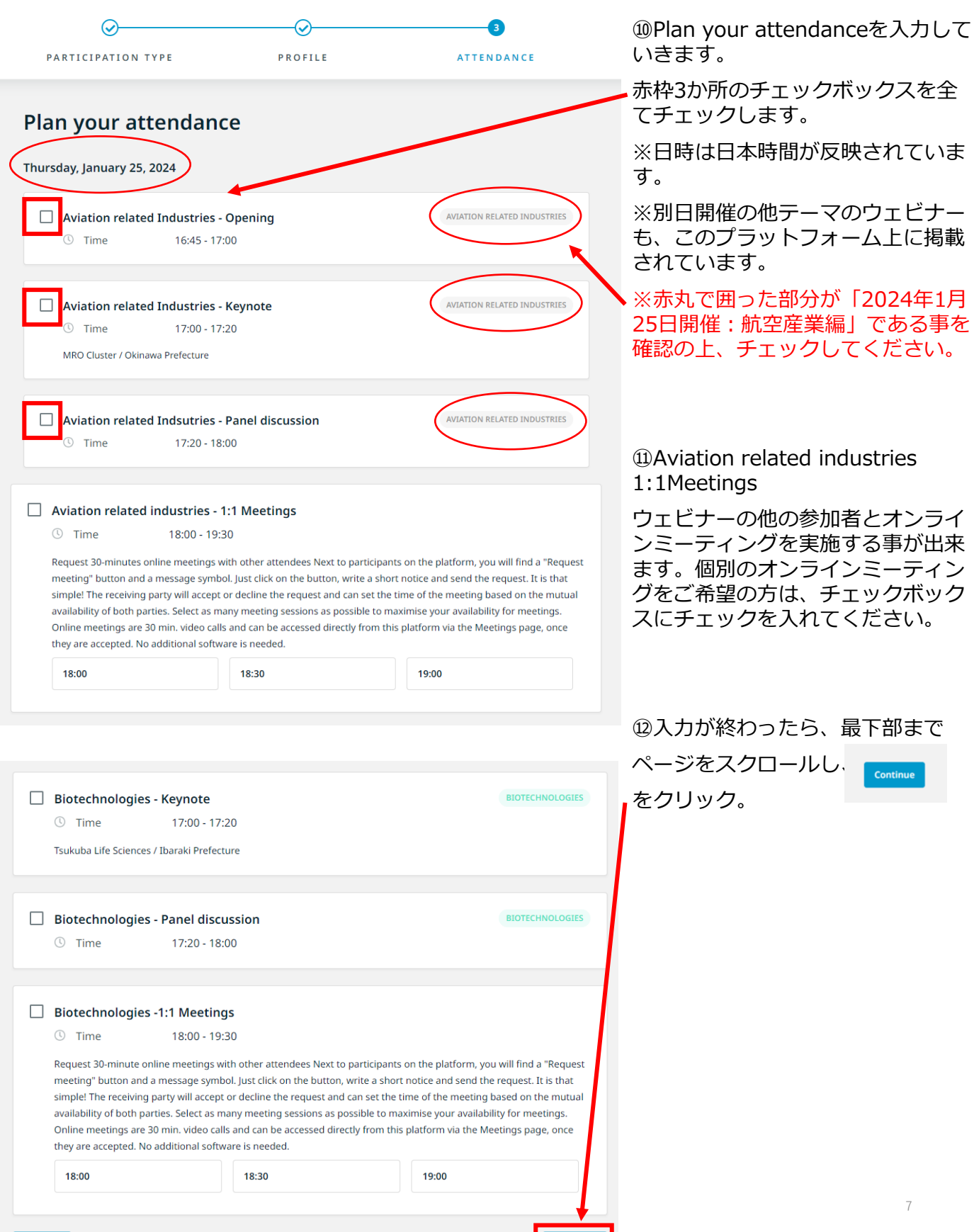

Continue I

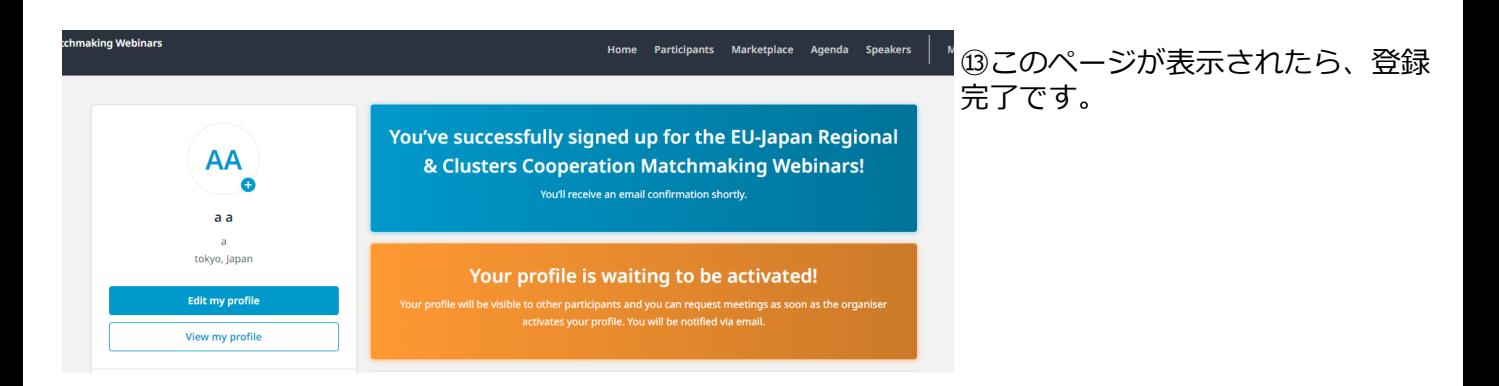

**ウェビナー当日の参加方法**

## 参加登録及びウェビナーへ参加の為のプラットフォーム

## ➢ <https://eu-japan-regional-clusters-cooperation.b2match.io/>

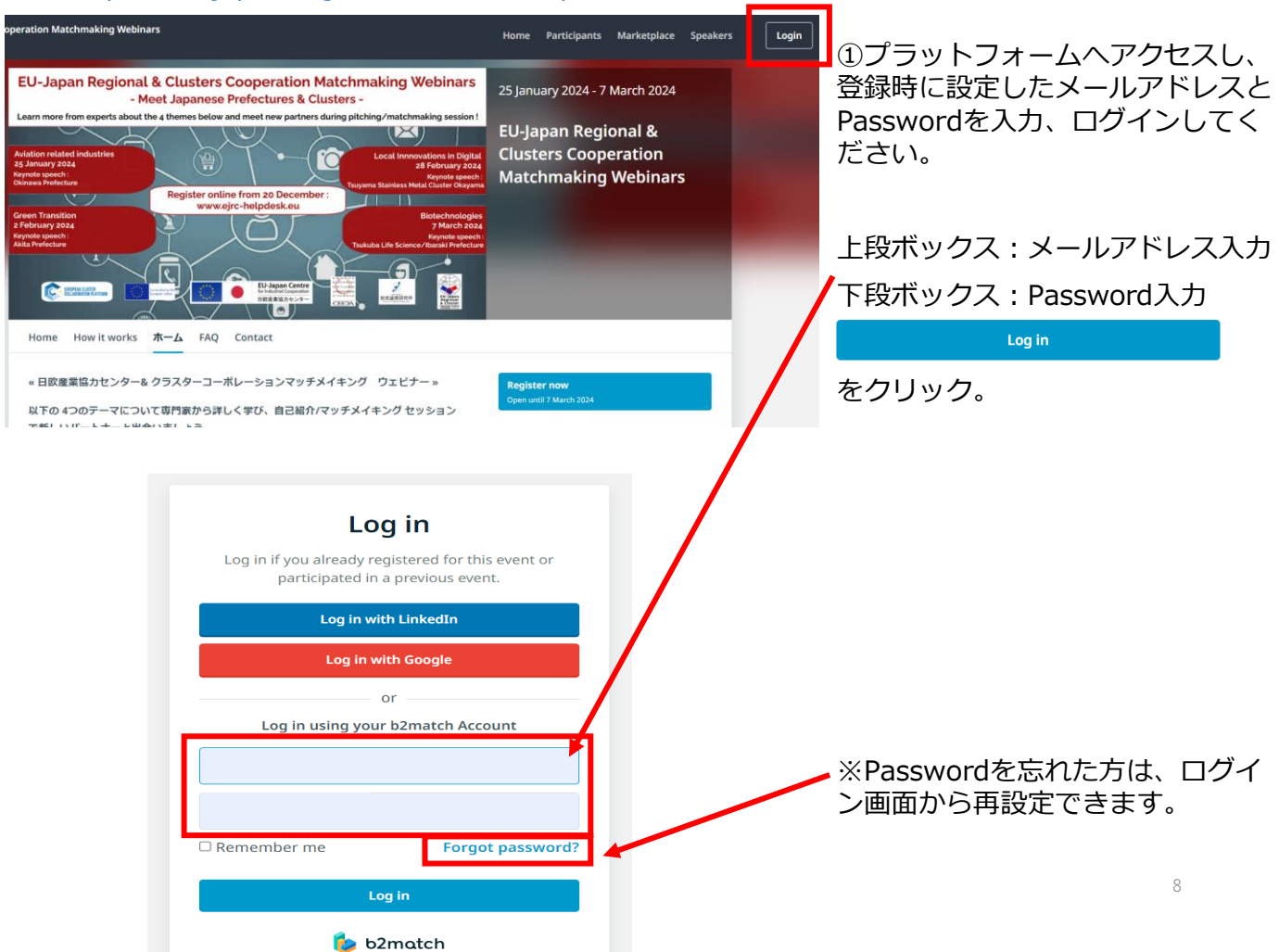

# 参加登録及びウェビナーへ参加の為のプラットフォーム

➢ <https://eu-japan-regional-clusters-cooperation.b2match.io/>

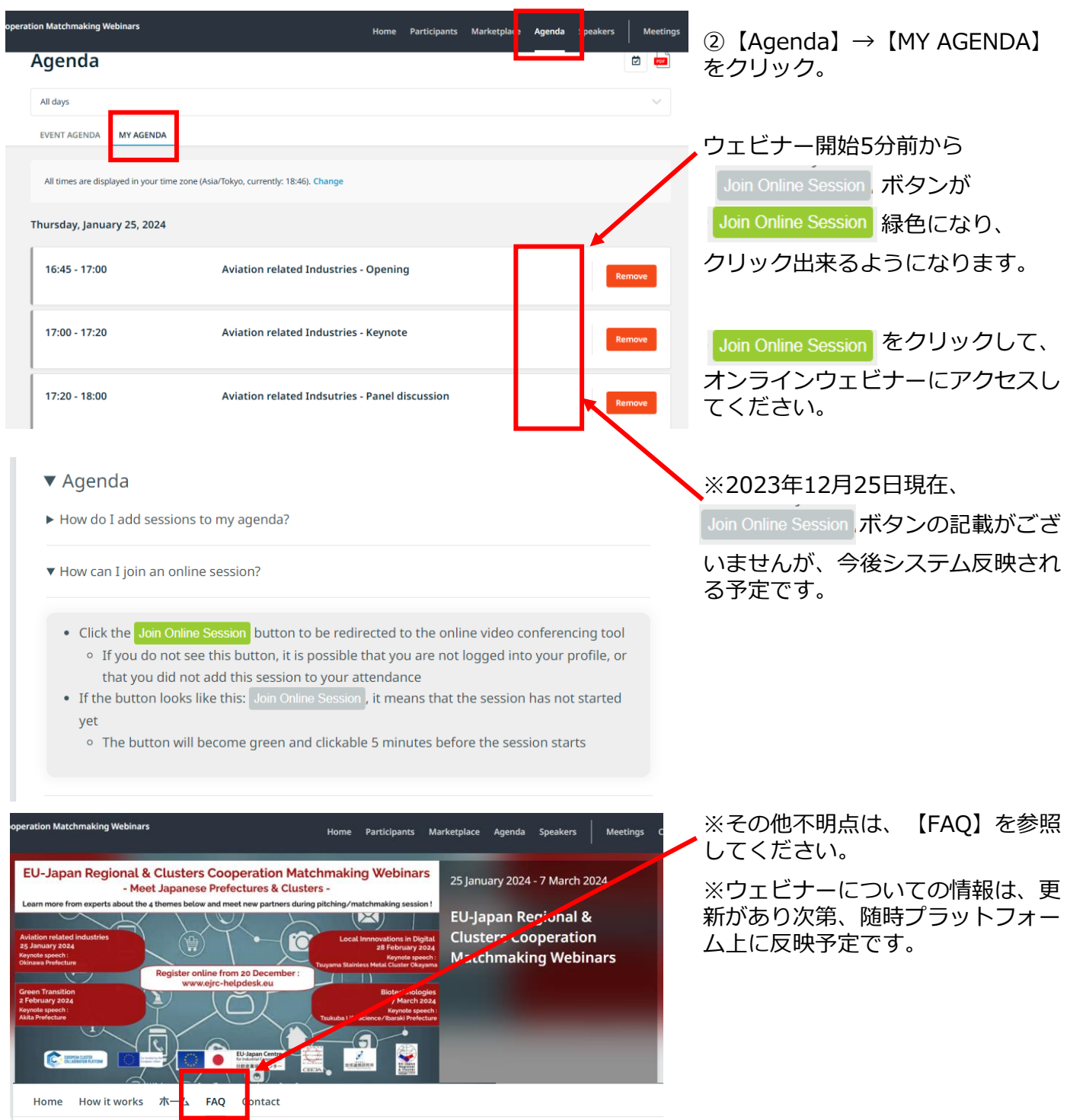

### **Frequently asked questions**

- $\blacktriangleright$  Profile
- $\blacktriangleright$  1:1 Meetings
- $\blacktriangleright$  Agenda
- $\blacktriangleright$  Marketplace

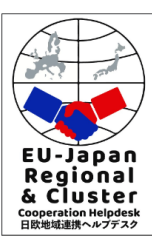

ORGANISED BY